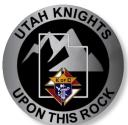

# Social Media Usage and PDF forms

February 22, 2021

### **Andy Airriess, PSD**

Online Membership Director
PR Chairman
Utah State Council

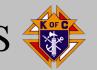

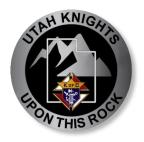

## Agenda

- Why?
- Facebook
- Twitter
- Instagram
- PDF Files
- Questions and Answers

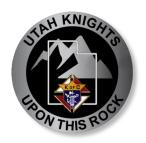

## Why Social Media?

You go where the fish are

#### Fish are:

- Prospects
- Members
- Participants
- Donors

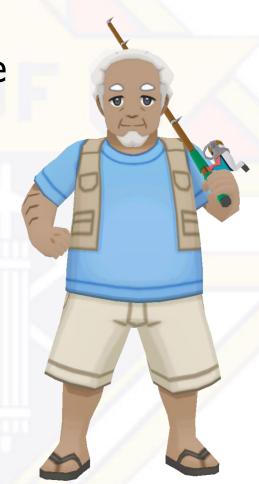

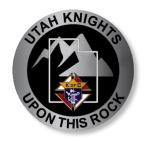

#### Facebook.com:

- Create New Account
- Get New Email Address KofC12345@gmail.com
- Memorable Password Knights12345!
- Document EVERYTHING
- Share email/PW/phone
- Provide Admin access to others

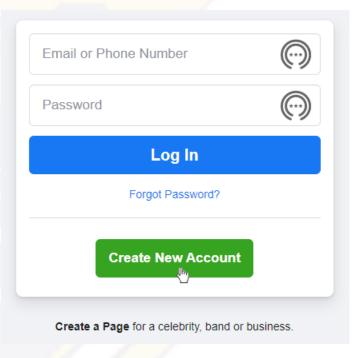

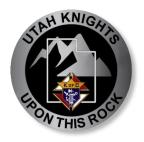

#### Data

- Generalize
- Changeable
- Memorable

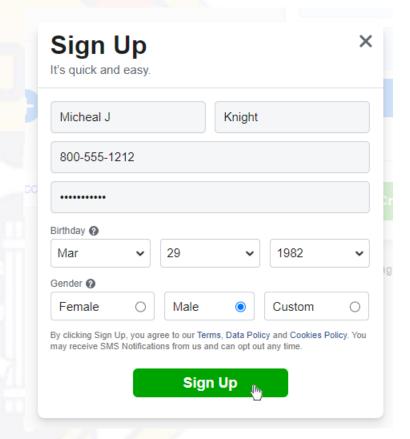

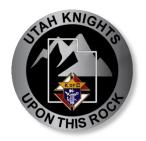

#### **Data**

- Generalize
- Changeable
- Memorable
- DOCUMENT

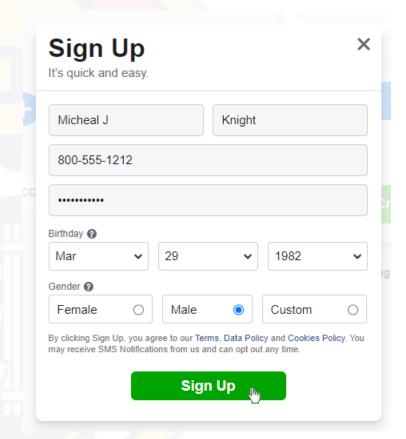

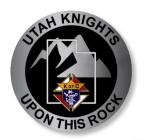

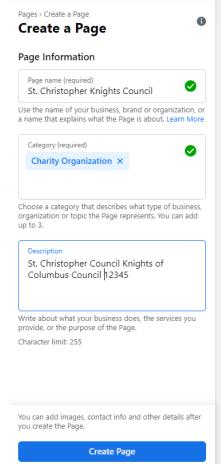

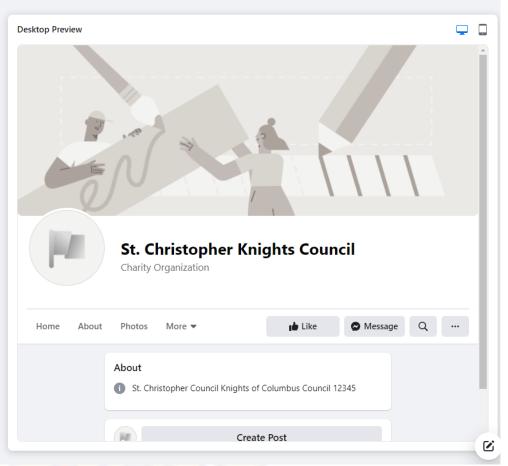

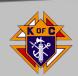

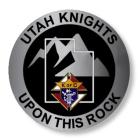

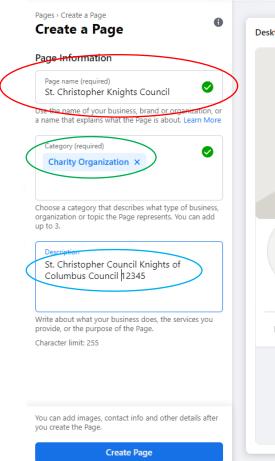

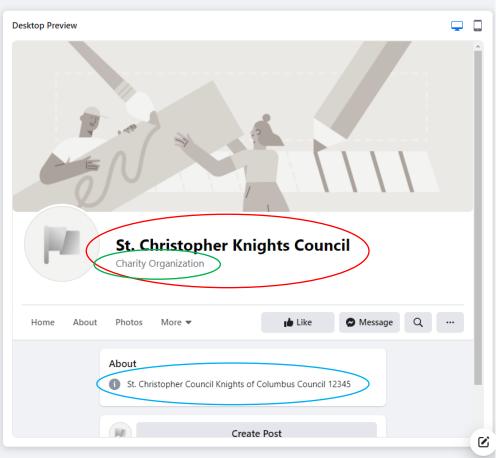

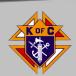

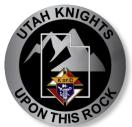

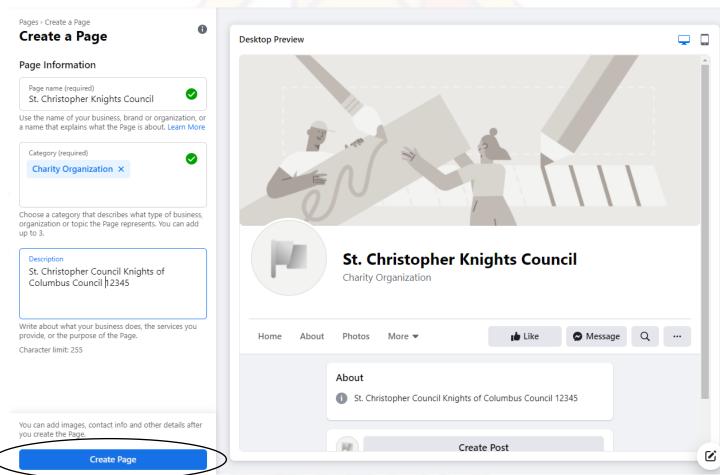

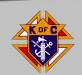

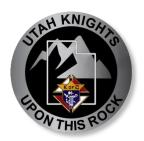

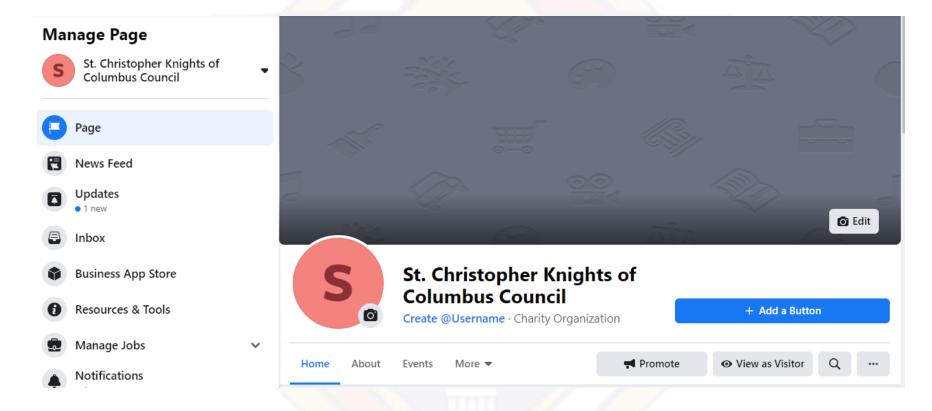

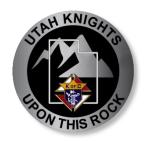

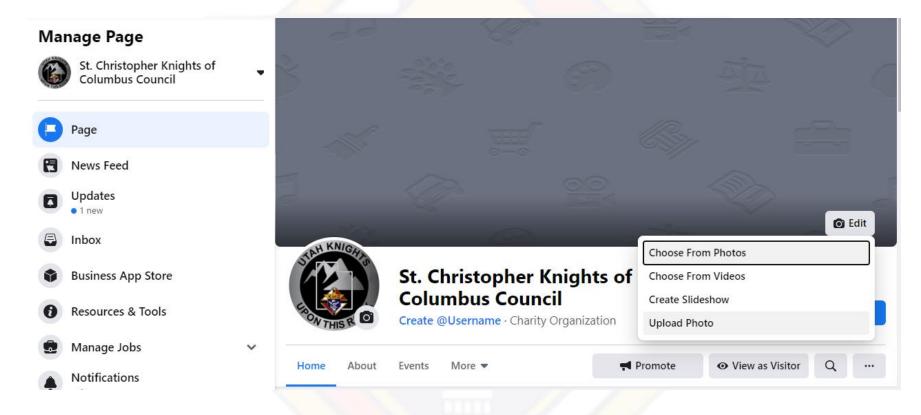

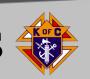

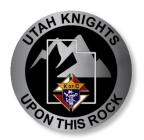

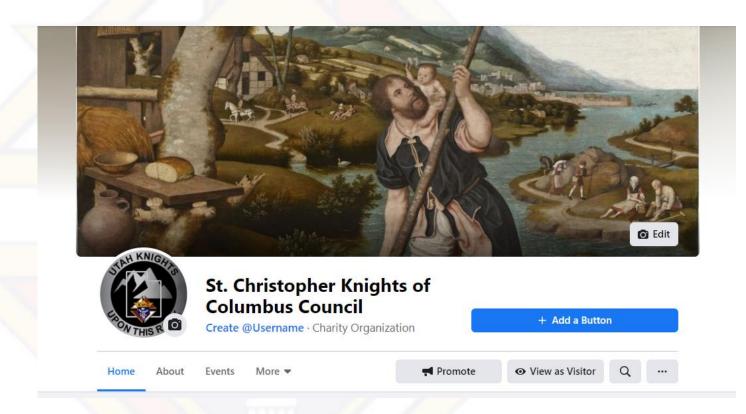

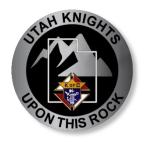

#### Administration

- Levels of Control (Page Roles)
- Who can post (Visitor Posts)
- What can be posted (Profanity)

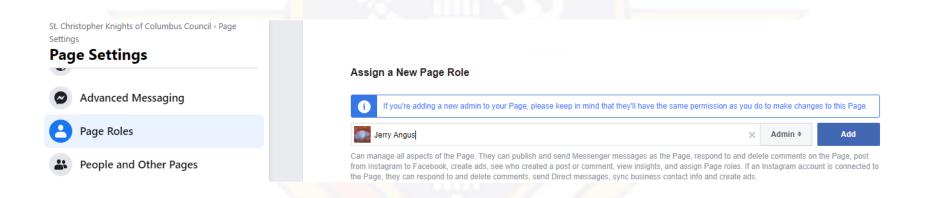

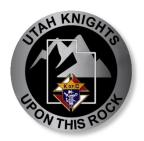

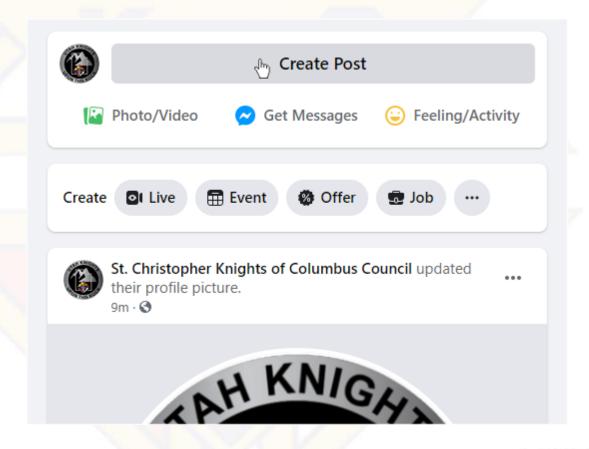

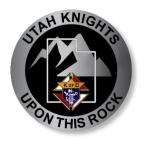

- Text
- Pictures
- Links

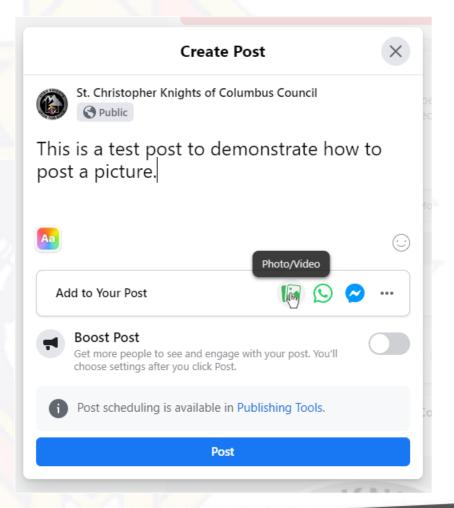

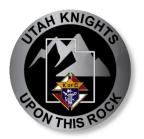

- Text
- Pictures
- Links

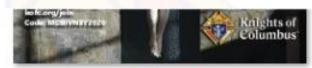

Parish-Church

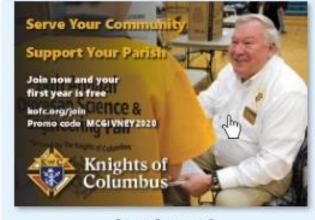

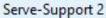

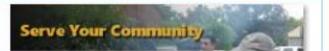

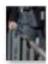

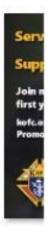

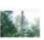

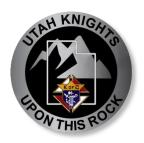

- Text
- Pictures
- Links
- https://drive.google.com/drive/folders/1AT9vAbV Qp-P7r0XKTkXR9sKKxyCqjwE4

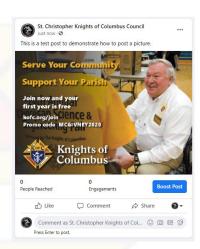

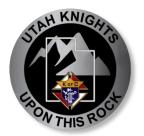

### Posting

- Text
- Pictures
- Links
- 2x Daily
- Events
- Promotions
- Recognition
- Laughs

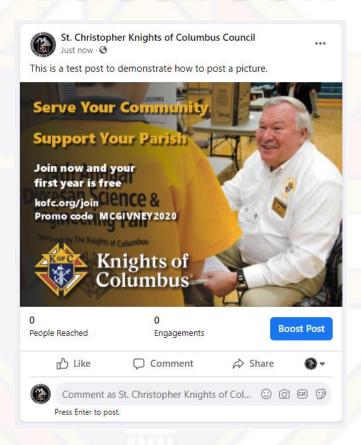

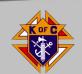

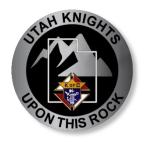

#### Friend

- Supreme
- Diocese
- Intermountain Catholic
- State Council
- Parish . . .
- Knights
   Search and send
   friend request

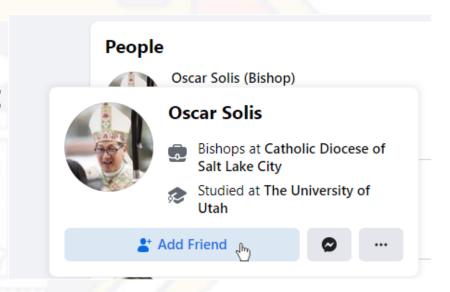

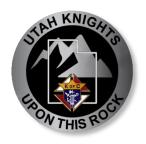

## **Twitter**

- Use the same credentials as Facebook
- https://www.wikihow.com/Makea-Twitter-Account
- Follow and retweet from other accounts

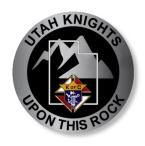

## Instagram

- Users trend younger than Facebook
- Primarily phone-based
- Use the same credentials As Facebook and Twitter
- https://www.wikihow.com/Createan-Instagram-Account

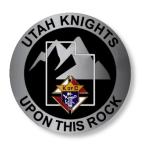

## **How Often?**

- Facebook: 2x daily
- Twitter: 6x daily
- Instagram: 3x daily

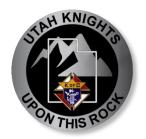

## Share, share, share

Share with Executive Secretary Karl Van Maren sqrt45@gmail.com

https://utahknights.org/directory/#councils

#### Council Information (especially items not in state directory):

- Name
- Grand Knight
- District
- Assembly
- Location
- Charter Date

- Website\*
- Contact Email
- Facebook Page (Full Link)
- Twitter Handle
- Instagram Handle
- Photo

\*or link to council page on parish website

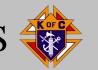

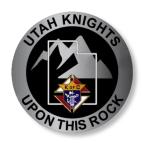

## **Example**

#### Council 12181 Mother Teresa of Calcutta

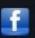

Location: St. John the Baptist - Draper

Grand Knight: SK R. Scott Lewis

Website: http://www.sjb-parish.org/get-involved/parish-

associations/82-knights-of-columbus

Mother Teresa of Calcutta Council No. 12181: Draper

(District 3)

2020 Utah Winner - Chaplain of the Year: Monsignor

Terence Moore.

2019 Utah Winner - Life Award: Baby Bottle and Shower Campaign

2018-2019 Council Award: Star

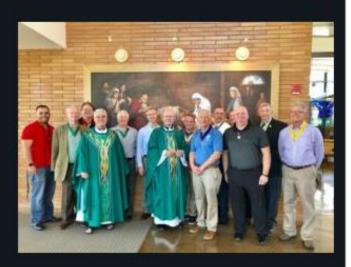

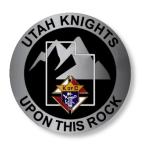

Why?

Used in State submissions

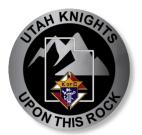

### Print to PDF:

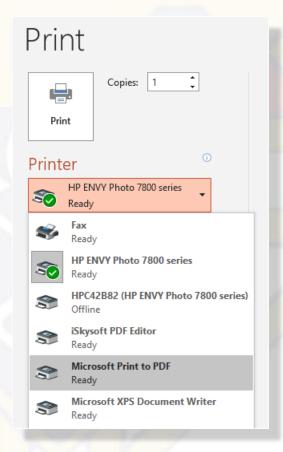

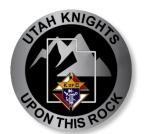

Save As PDF:

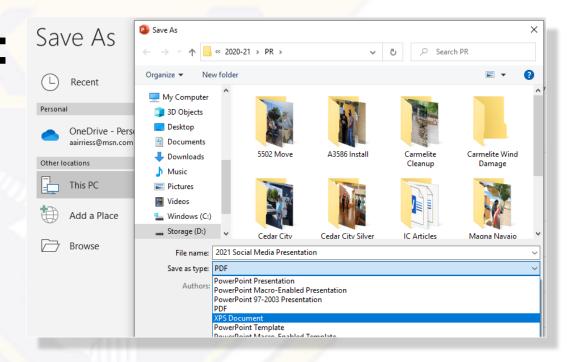

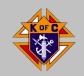

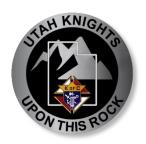

## https://pdf2doc.com

- Make Word files from PDFs
- Combine multiple PDFs into one

## https://pdf4me.com/split-pdf/

- Split one PDF in multiples
- Extract or remove pages from a PDF

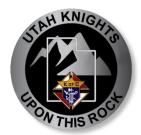

# Make Word Files From PDFs

pdf2doc.com

## PDF to DOC

English 🕶

This free online PDF to DOC converter allows you to save a PDF file as an editable document in Microsoft Word DOC format, ensuring better quality than many other converters.

- 1 Click the **UPLOAD FILES** button and select up to 20 PDF files you wish to convert. Wait for the conversion process to finish.
- 2 Download the results either file by file or click the **DOWNLOAD ALL** button to get them all at once in a ZIP archive.

#### **Useful Online Tools**

#### Random Generator /

Generate random numbers with quantum physics!

#### SVG to PDF /

Convert SVG images to PDF format.

#### HEIC to JPG ₽

Convert iPhone photos to JPG format.

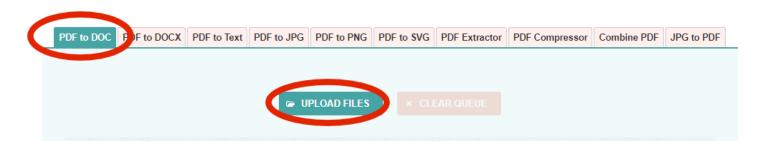

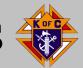

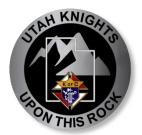

# Making Word Files from PDFs

pdf2doc.com

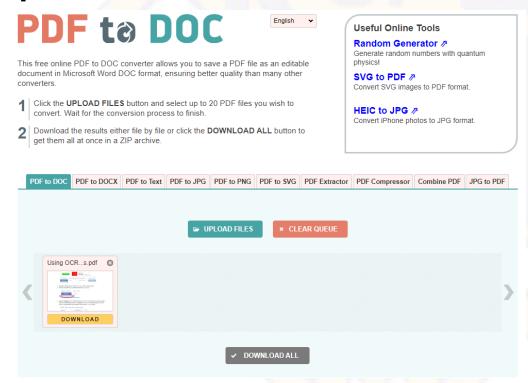

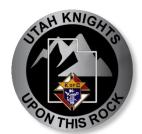

# Making Word Files from PDFs

pdf2doc.com

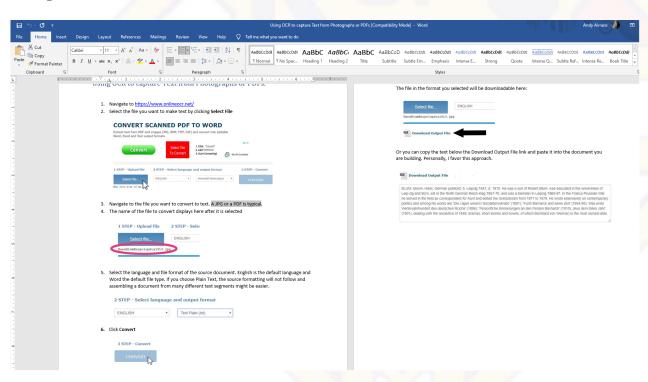

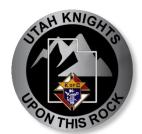

# Combine Multiple PDFs Into One

pdf2doc.com

## **Combine PDF**

This free and easy to use online tool allows to combine multiple PDF or images files into a single PDF document without having to install any software.

- 1 Select up to 20 PDF files and images from your computer or drag them to the drop area.
- 2 Drag-and-drop file blocks to change the order. When you are ready to proceed, click COMBINE button.

#### **Useful Online Tools**

#### Random Generator /

Generate random numbers with quantum physics!

#### SVG to PDF /

Convert SVG images to PDF format.

#### SVG to JPG /

Convert SVG images to JPEG images.

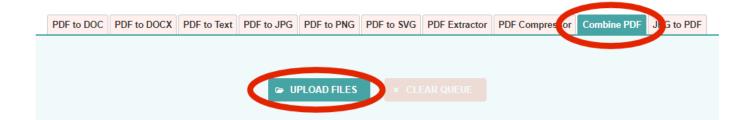

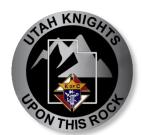

# Combine Multiple PDFs Into One

Drag files to reorder

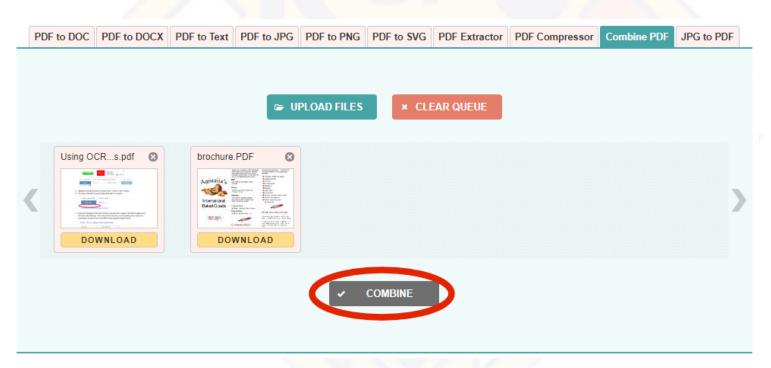

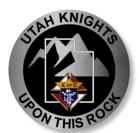

# Combine Multiple PDFs Into One

Open, rename and save

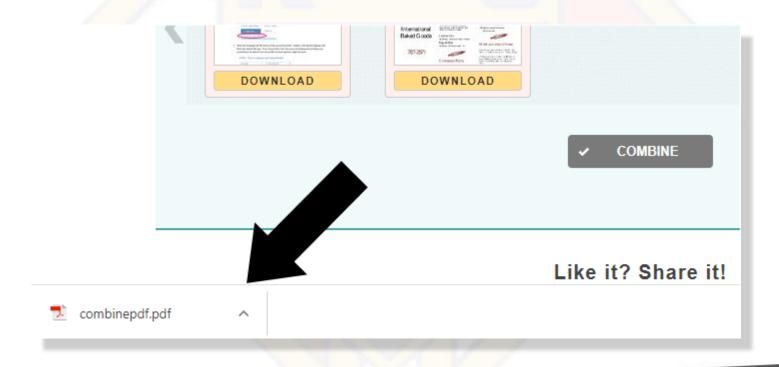

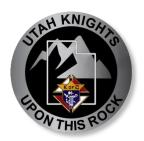

https://pdf4me.com/split-pdf/

- Split one PDF in multiples
- Extract or more pages from a PDF

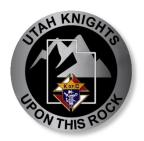

Select your file

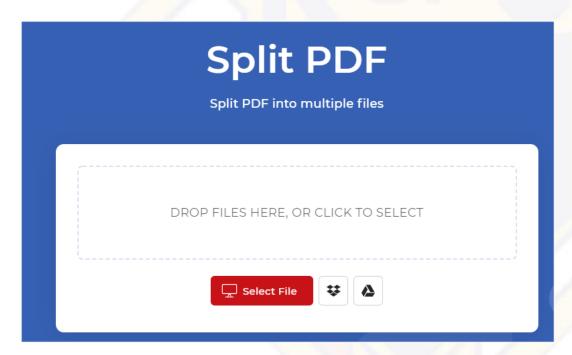

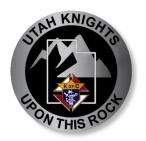

Select where to split

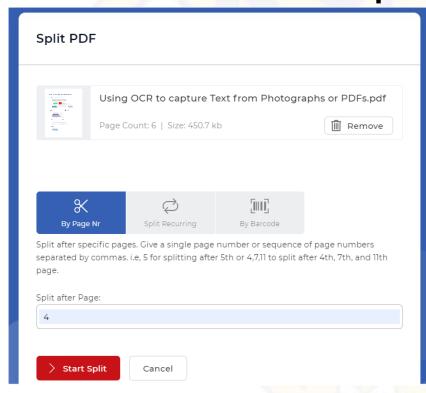

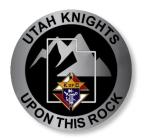

Download the files

| Split PDF       |                                                        |
|-----------------|--------------------------------------------------------|
|                 | DOWNLOAD AFTER THE ADVERTISING                         |
|                 |                                                        |
| PDF             | Using OCR to capture Text from Photographs or PDFs 1-4 |
|                 | Size: 342.0 kb                                         |
| PDF             | Using OCR to capture Text from Photographs or PDFs 5-6 |
|                 | Size: 170.7 kb                                         |
|                 |                                                        |
| Download as Zip |                                                        |

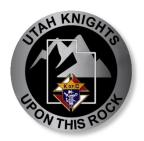

Save the files

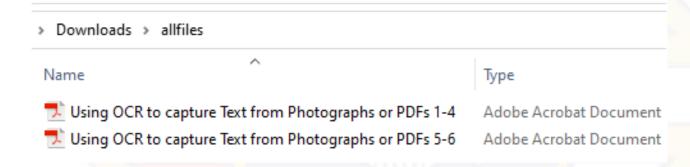

The files are located in your "Downloads" folder, move them to a more logical location.

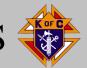

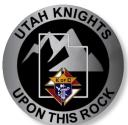

# Social Media Usage and PDF forms

### **Andy Airriess, PSD**

Online Membership Director

PR Chairman

**Utah State Council** 

aairriess@msn.com

801-201-2865

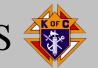

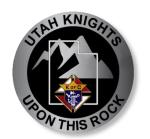

# **Closing Prayer**

**Prayer for the Canonization of Blessed Michael McGivney** 

God, our Father, protector of the poor and defender of the widow and orphan, you called your priest, Blessed Michael McGivney, to be an apostle of Christian family life and to lead the young to the generous service of their neighbor. Through the example of his life and virtue, may we follow your Son, Jesus Christ, more closely, fulfilling his commandment of charity and building up his Body which is the Church. Let the inspiration of your servant prompt us to greater confidence in your love so that we may continue his work of caring for the needy and the outcast. We humbly ask that you glorify Blessed Michael McGivney on earth according to the design of your holy will. Through his intercession, grant the favor I now present (here make your request).

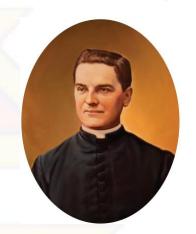

Through Christ our Lord. Amen.